#### The Pythagorean Theorem

**Copy** the outcome in your scribbler and then **read** the achievement indicators.

**SS1**: Develop and apply the Pythagorean theorem to solve problems.

#### ACHIEVEMENT INDICATORS

- Model and explain the Pythagorean theorem concretely, pictorially or using technology, and symbolically.
- Explain, using examples, that the Pythagorean theorem applies only to right triangles.
- Determine whether or not a given triangle is a right triangle by applying the Pythagorean theorem.
- Determine the measure of the third side of a right triangle, given the measures of the other two sides, to solve a given problem.
- Solve a given problem that involves Pythagorean triples, e.g., 3, 4, 5 or 5, 12, 13.

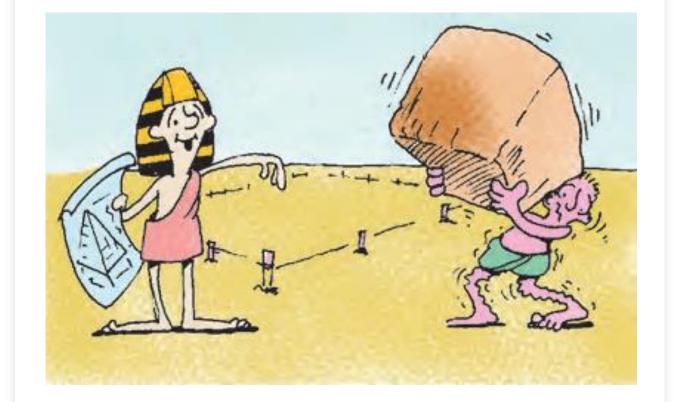

# View the following videos and take notes in your scribbler.

- <u>https://www.youtube.com/watch?v=Yo</u> <u>mpsDlEdtc</u>
- <u>https://www.youtube.com/watch?v=ua</u> j0XcLtN5c

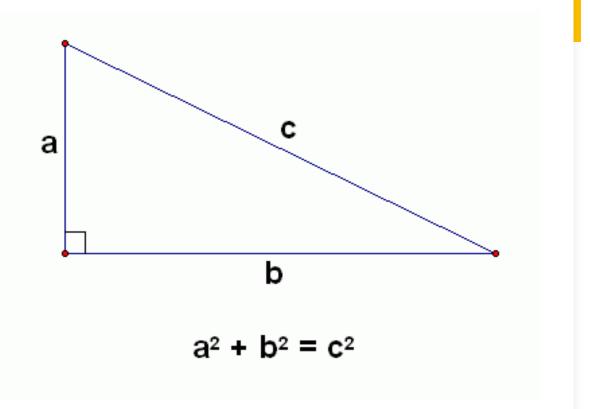

We can use the properties of a right triangle to find the length of a line segment. A right triangle has two sides that form the right angle. The third side of the right triangle is called the **hypotenuse**. The two shorter sides are called the **legs**.

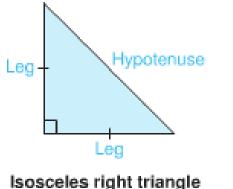

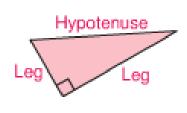

Scalene right triangle

### **Copy** this slide in your scribbler.

#### 1.5 - Connect

- **Read** the Connect section on page 32 (also in the image to the left).
- Copy the definition for Pythagorean Theorem in your scribbler.
- **Read** *Examples* 1 and 2 on pages 32 and 33.

Here is a right triangle, with a square drawn on each side.

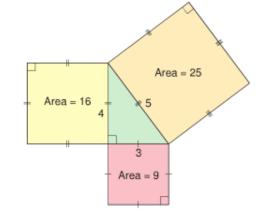

The area of the square on the hypotenuse is 25. The areas of the squares on the legs are 9 and 16.

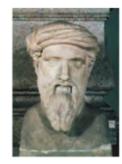

Notice that: 25 = 9 + 16A similar relationship is true for all right triangles.

In a right triangle, the area of the square on the hypotenuse is equal to the sum of the areas of the squares on the legs.

This relationship is called the **Pythagorean Theorem**.

We can use this relationship to find the length of any side of a right triangle, when we know the lengths of the other two sides.

The Pythagorean Theorem is named for the Greek mathematician, Pythagoras.

### Review

Pythagorean Theorem  $a^{2} + b^{2} = h^{2}$   $3^{2} + 4^{2} = 5^{2}$  9 + 16 = 2525 = 25

Create your own right triangle using grid paper for the following measurements (6,8,and10). Glue this example into your math scribbler).

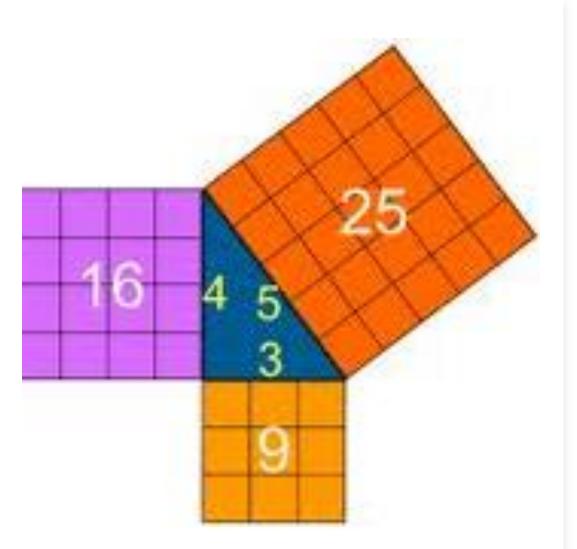

#### Practice

1) Complete questions 1,2,3,4 and 7 on pages 33 and 34.

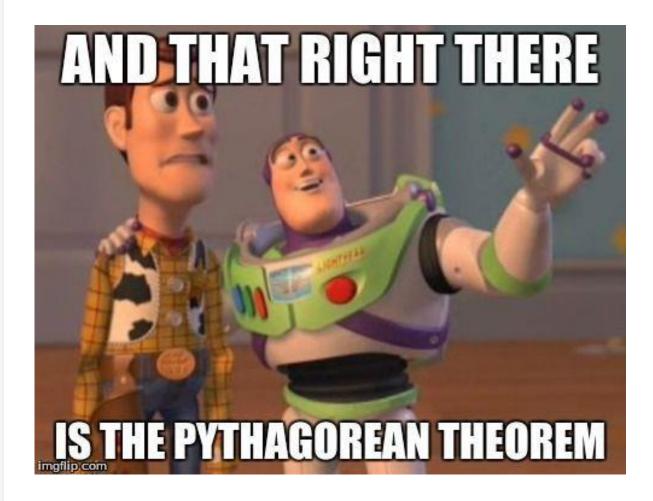

### Worksheet 1.5

### SS1 Journal Question #1

## 1.6 Exploring the Pythagorean Theorem

- **Read** the Connect section on page 40.
- **Read** Examples 1 and 2 on pages 41 and 42.
- Copy the definition for Pythagorean triple and include an example.

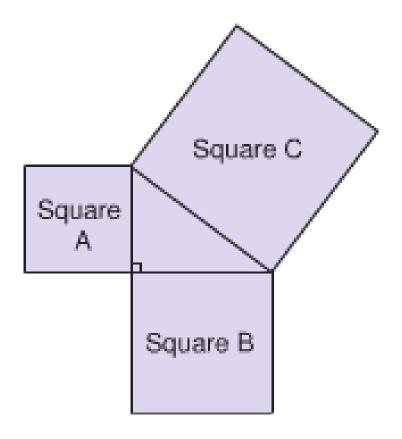

The symbol ≠ means "does not equal."

#### Practice - Complete questions 3, 4, 5, 7 & 8 on pages 43 and 44.

**3.** The area of the square on each side of a triangle is given. Is the triangle a right triangle? How do you know?

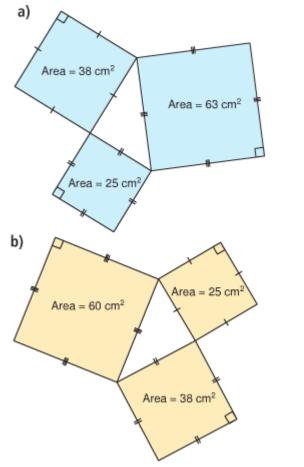

 Which of these triangles appears to be a right triangle? Determine whether each triangle is a right triangle. Justify your answers.

a)

- b) 13 cm 8 cm 7 cm 10 cm 5 cm 7 cm c) 17 cm 15 cm 8 cm
- 5. Look at the triangle below. Can the Pythagorean Theorem be used to find the length of the side labelled with a variable? Why or why not?

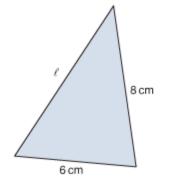

7. Which sets of numbers below are Pythagorean triples? How did you decide?
a) 16, 30, 34
b) 6, 8, 9
c) 15, 39, 36
d) 16, 65, 63
e) 9, 30, 35
f) 40, 42, 58

 An elder and his granddaughter, Kashala, are laying a plywood floor in a cabin.

The floor is rectangular, with side lengths 9 m and 12 m. Kashala measures the diagonal of the floor as 15 m. Is the angle between the two sides a right angle? Justify your answer.

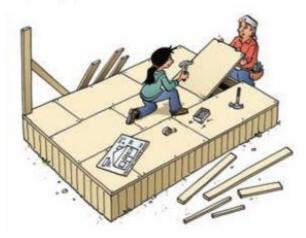

### Worksheet 1.6

### SS1 Journal Question #2

### 1.7 Applying the Pythagorean Theorem

- **Read** the *Connect* section on pages 46 and 47.
- **Read** *Examples* 1 and 2 on pages 47 and 48.

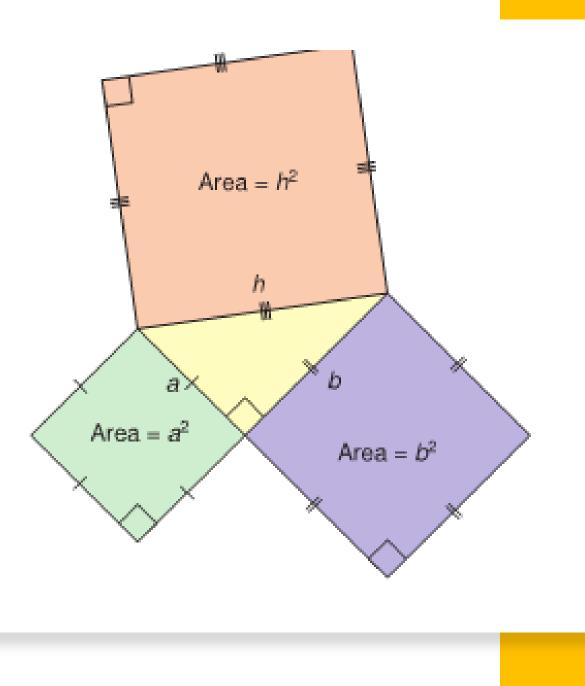

### Real-world applications

- <u>https://www.youtube.com/watch?v=gR</u>
   <u>f780Pce7o</u>
- View the video above to see where the Pythagorean Theorem is used.

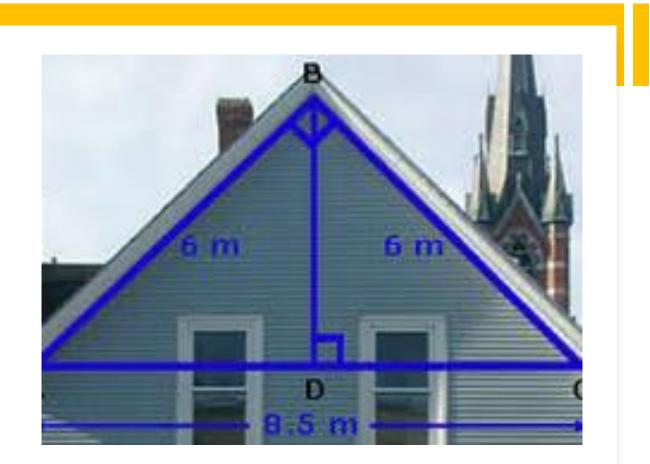

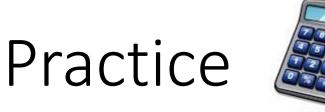

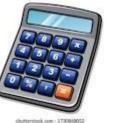

- Complete questions 4, 5 and 9 on page 49. You may use a calculator but must show all your work.
  - NOTE: When answering word problems, create a drawing to support your work.

• Worksheet 1.7 – Applying the Pythagorean Theorem (pages 18-20 in the Homework and Practice Book)

### SS1 Journal Question #3